$FQJ1650$ 

| FQJ-1650                                                                                                    |
|----------------------------------------------------------------------------------------------------|
|                                                                                                    |
|                                                                                                    |
| :fqj- $1650$<br>٠<br>$\ddot{\phantom{a}}$                                                                                        |
| $\mathcal{L}(\mathcal{A})$ and $\mathcal{L}(\mathcal{A})$ and $\mathcal{L}(\mathcal{A})$<br>$\sim 100$ km s $^{-1}$<br>$\bullet$ |
| 86-536-3208332 1865368987                                                                                                    |

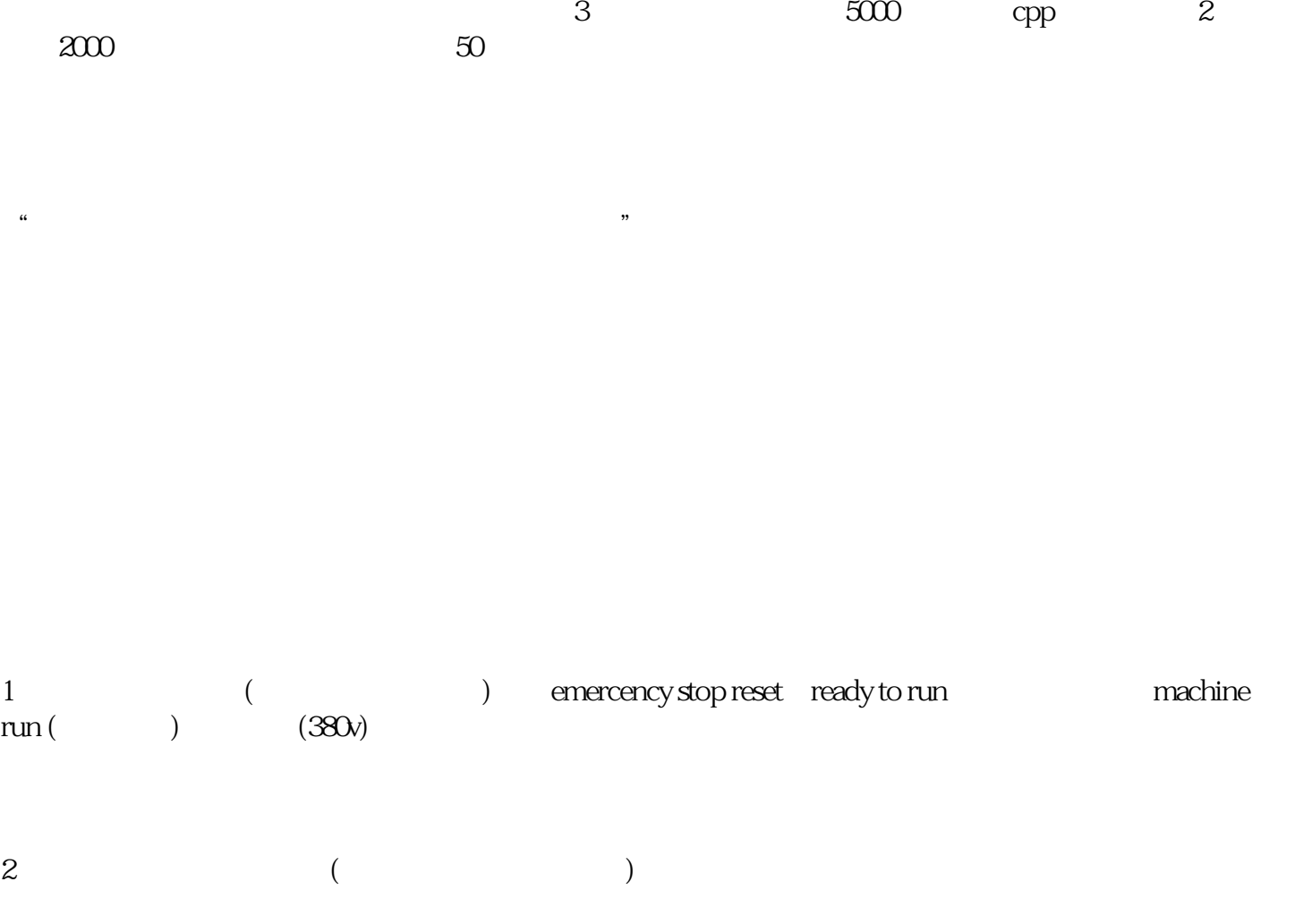

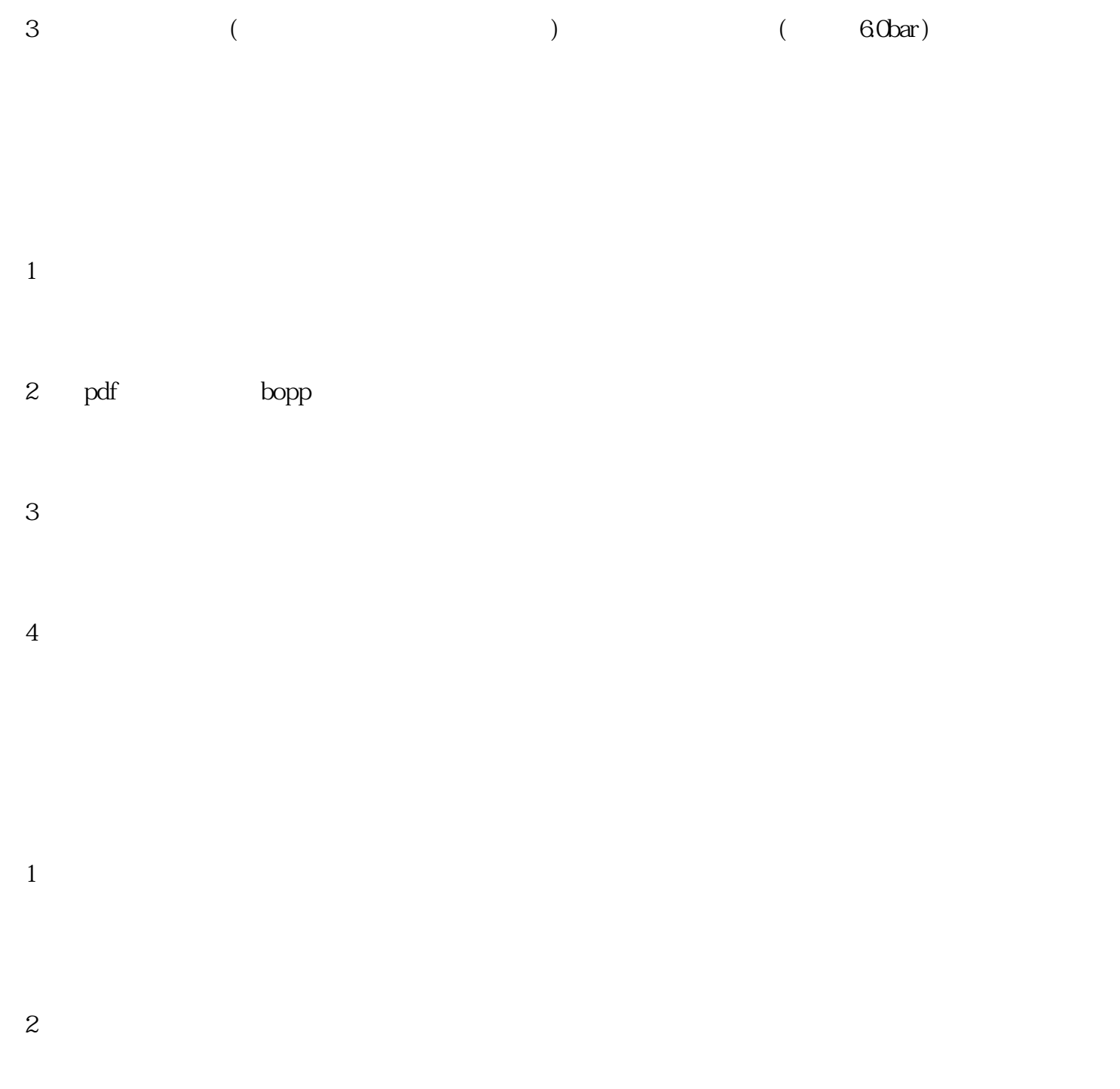

 $3$ ,

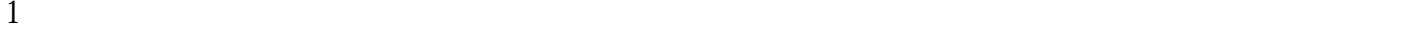

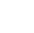

2 anti-staic bars auto ready to run machine run

 $1$ 

 $2<sub>1</sub>$ 

 $3<sub>3</sub>$ 

external and the machine stop machine stop and the stop machine stop and the stop and the stop and the stop and the stop and the stop and the stop and the stop and the stop and the stop  $\alpha$ 

 $1$ 

3 machine stop 2s

0536-3208332 0536-3202726

13356700865

13853600933

 $4\,$ 

 $2<sub>l</sub>$ 

 $1$ 

 $3<sub>3</sub>$